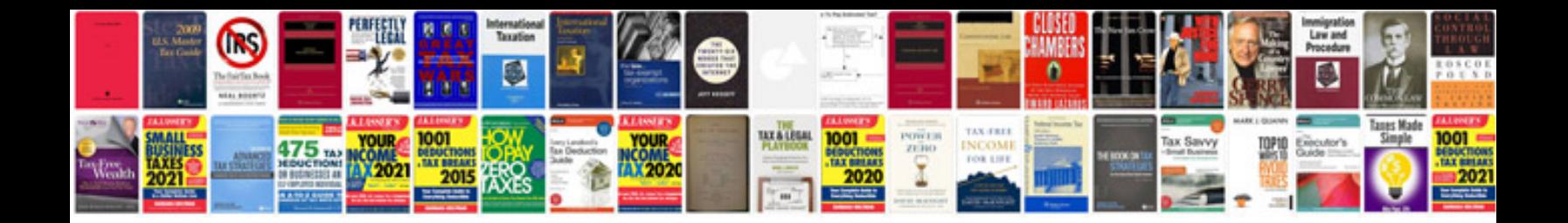

2000 passat 4motion

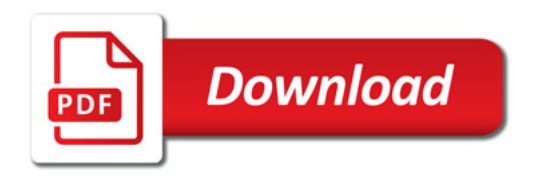

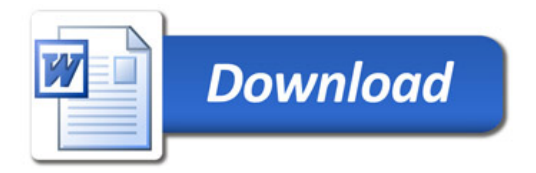